# InterneBackplaneProtocolTesLanguaged.0

Alessandro Bassi Xiang Li

### II NTRODUCTION

In this paper the IBP-Test Language (IBP-TL) is specified.ThdBP-TLisdangaugeandsetf tools developed to test the correct functionality ofthe IBP depotand of the Client Library, and thesemantics of the IBP protocol. It cannot be used for any other purpose, as the data used for testing cannot be set and are completely meaninglessFormoreinformationaboutIBP, please referto [2] for a complete description to  $the$ APIplease refer to  $[1]$ 

### IIS YNTAX

#### *A. Comments*

The character % introduce a comment. The commentsymbolhastobeatthe beginning of the line, and the whole line is considered as commen(thereforeignored).

### *B. Keywords*

The Table 1 represents the keywords used in IBP-TLDespitesomeofhose might be used as varaible names without causing an error, such use is trongly discouraged.

#### *C. Variables*

In the IBP-TL space there are only three variables:

- DEPOT *aliashosport*
- ATTRIBUTES *alias storage\_type reliability duration*
- TIMER *alias ClientTimeout ServerSync*

The first variable class links an aliast can IBP Depot, which is defined shost ports usual. Thesecondlinks analias to asset of attributes; the storage\_type attribute can be any of the canonical IBP types, that is ByteArray (expressedwith BA), Buffer (BU), FIFO Queue (FI) or Circular Queue (CQ); the reliability can be any of the canonical IBP reliabilities, that is Stable(ST) or Volatile (VL) The duration can

be-1(permanent), orthen umber of days that the apability is upposed dive. The third variable class links and iast onclient timeoutand to as erver timeout; the values are expressed *is*econds. More information about these IBP internal structures can be found if 1]

### *D. Declarations*

### **API**

Begins an area where a sequence of API calls is made. The area must be closed by an END statementCannobenested.

# Ex. **API**  AIdepotT11024A1C1 STC IT 11024

 $LDC \Pi 110240$ MADECC IT1 END

### **CHRON**

Startsatimer. This call must be within an API area.Thetimeristopped van END statement. Carbenested.

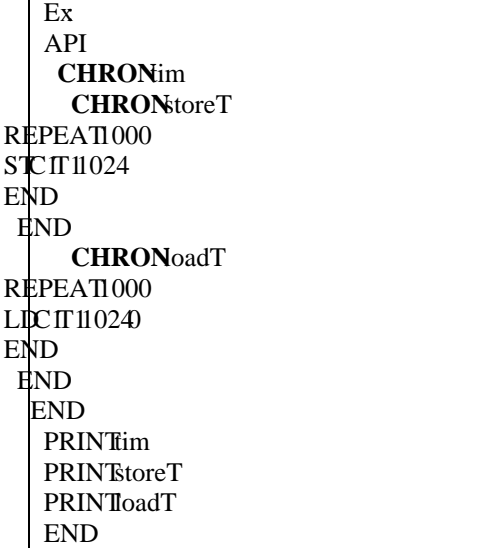

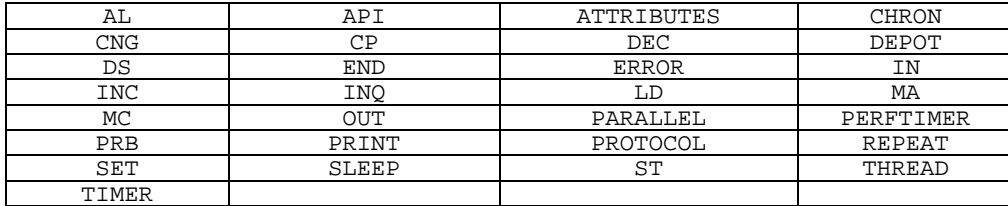

Fig. Heserved Keywords

### **END**

Closesanarea.

### **ERROR**

Allows the interpretent ceither ignore the errors, or to to pexecution Its yntaxis **ERRORGNORE ERRORSTOP** The area are closed by an END. Cannot be nested.

**NB** this directive is not implemented in the actual version of the ode

### **PARALLEL**

Starts an area where the code has to be xecuted in parallel threads. Has to be used with the THREAD directive pther API instructions have tobincluded between THREAD. ENDareas. AllTHREADareasareexecutedinparallel; all instruction within any THREAD... ENDarea are executed sequentially. Closed by END. Cannobaested.

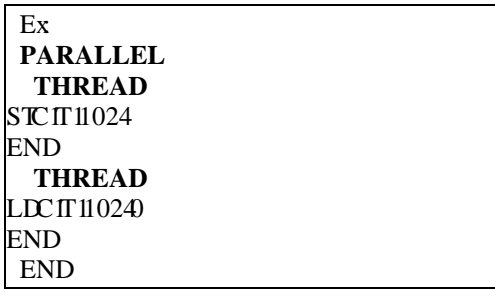

### **PRINT**

Prints the variable that follows

Ex: **PRINT**depot

### **PROTOCOL**

Begins an reawheres equence of PROTOCOL calls is made. The area is finished by an END statementCannobaested

Ex **PROTOCOL**  OUTFDstringDATAVARNULL INFIIBP OKsize END

### **REPEATh**

Indicates an area to be peated times. The area is:losed yarENDCarbenested.

Ex: API **REPEATO** AIdepot T1024\*100A1C1  **REPEAT** 100 STC IT 11024 END  **REPEAT** 100  $L$ D $CH$  110240 END MADECC IT1 END END

### **SET**

Begins am reawhere variables are set. The area is finished by an END statement. Cannot be nested

## Ex

**SET**  DEPOTdepototo.cs.utk.edu6714 END

### **SLEEP**

Stopshexecution fhescripfor seconds.

### **THREAD**

Starts an rea where the odehast obe xecuted sequentially. Has to be used with PARALLEL. Closed by END. Cannot be nested. See PARALLEI for more details.

### *E. API calls*

### **AL**

Calls IBP\_allocate. The syntax is AL *depot imer size attributes capname*

### **ST**

CallsIBP\_storeThesyntaxis ST *capnamaimersize* 

### **CP**

Calls BP\_copy. The syntax is CP *readcapname writecapname timer size offset* **NB** the timer is the same for both source and destination

### **MC**

Call IBP\_mcopy. At present, this call is not implementedyet.

### **LD**

Calls BP\_load The syntax is LD *capname timer size offset*

### **MA**

Calls IBP\_manage. The syntax is MA *managecommand capname timer* Managecommand carbe any of hefollowing INCIBP\_INCREMENT DECIBP\_DECREMENT CNGHBP\_CHANGE PRBHBP\_PROBE

### **DS**

Calls BP status. The syntax is DS *statuscommand depot timer [stablestorage volstorage duration]* Status command carbe any of he following INQHBP\_ST\_INQ CNGIBP\_ST\_CHANGE The last 3 fields are required the commands CHANGE<sub>i</sub>gnored therwise.

**NB:** There is intentionally no possibility to set the password; IBP-TL will use as a depot password 'IBP'. As this tool is made just for testing, we believe it's not safe to give it the possibility of modifying real allocations pace in real depots therefore, we limit his command to depotswhich have the standard BP password.

### *F. Protocol calls*

The PROTOCOL calls are made to test the robustness of the server, in case of a badlyformed IBP message, and the semantics of the protocol itself. In this section only two commands reallowed

### **IN**

Specifies a communication unit that has to be received roman end point

### **OUT**

Specifies a communication unit that has to be sent arendoint

InaPROTOCOLarea, the first sub-command musbe OUT its first parameters hows that ype of BR call and he number of parameters As an example, we provide hereades cription of the API calls decomposed into PROTOCOL calls

IBP-allocate PROTOCOL OUT ibp\_allocate depot timer size attributes capname IN data depotimes iz attributes: apname END

### IBP-store

PROTOCOL OUTbp\_store apnametimesize INsize bp\_store capname time size OUTdatabp\_store apnamatimesize IN data bp store capname time size END

### IBP-load

PROTOCOL OUTibp\_load apname time rize offset IN size capname time raised fiset IN data capnametimesize offset END

### IBP-copy

PROTOCOL OUTibp\_copysource-captarget-captimersize offset IN data source-captarget-cap timers ize offset END Onlythefirst source-cap is valid.

### IBP-manage

PROTOCOL OUTbp\_manageub-command apname timer IN OK sub-command capname timer END

### IBP-status This call has two different impementations, according the STATUS command

PROTOCOL OUTbp\_status NQ depotimer IN OK INQ depotimer END

### PROTOCOL

OUT ibp\_status CNG depot timer stablestor volstorduration IN size CNG depot timer stablestor volstor duration OUT data CNG depot timerstables torvolstor duration IN data CNG depot timer stablestor volstor duration END

**NB**. As explained in the previous section, there is no possibility to set the password, as the password shd B B tandard on ('IBP').

### *G. Examples*

i The following script is equivalent other ctual ibp-smoketesforwindows

### **SET**

DEPOTD Itoto.cs.utk.edu6714 DEPOTD2iti.cs.utk.edu6714 TIMERT<sub>12</sub> ATTRIBUTESA BAST1 END API AID IT 11 024 A IC 1 STC IT 11024 AID 2T 11 0 2 4A IC 2 CPC C2T 110240 MAPREC2T1 DSNO<sub>2T1</sub>  $LDC2T110240$  $M$  ADECC  $\Pi$ 1 MADEC<sub>2T1</sub> END

ii. The following scriptise quivalent to the old ibp-quicktest

### SET

DEPOTD toto.cs.utk.edu6714 TIMERT<sub>122</sub> ATTRIBUTESA BAST3600\*24 END API  $AID IT 11024*1000A IC1$ REPEAT1000 STC IT 11024 END REPEAT1000  $LDC \Pi 10240$ END MADECC IT1 END

### **IIIT** EST SHELL

This helpffers the user simple interface to the test driver. Since the purpose of the test driver is very basic, the shell will bn lyaccept h e e following commands.

Morefilename: With this command the user can view the test script file The shell will invoked "more' command oshow the file to the user. Vifilename: With this command, the user can editthetestscriptfile. The shell will invoked "vi'command cdith file. Run filename: Run the test script file to do the test. This is the part of the software we developedWewilldiscusshedetail design f this part inthe following paragraphs. ExitQuifrom the test shell.

When the test shell sinvoked the promptise t  $tdBP-TL>$ 

#### **IVI NTERPRETER**

To run test, we need conake the script file as the input for the interpreter. The output of the interpreter will be used as PRINT (or error) information during the xecution. To interprete the test script file we need doad the whole file into memory Since any line can hold one and only one command (or comment line) we load he file in the byline. The interpreter will the nuse as tatemachine to interpretand execut these ripfile.

#### **SETarea:**

Most of the variables are defined in the SET field. In this field, DEPOT, ATTRIBUTES, TIMER can be used to define variables. All variables are ecorded mariable table.

#### APhrea:

This area is composed of sequence of API calls. There are seven IBPAP I calls and some other calls, such as REPEAT, CHRON, SLEEP and PRINTInthis area most of the commands will beinterpreted and executed sequentially. They wilbeinterpreted into the relative IBP calls and d the parameters defined in SET area carbefound in the variable table by comparing the inames.

Howevertherearethree exceptions in this area, CHRONREPEATand PROTOCOL. For CHRON, we need to invoke a special function. First, it defines an ewtimer in the variable table and start sit. Then, it interprets and executes the commands in its field sequentiallyWhen imeets the relative END it stops het imeand qui from the function. For REPEAT, we also need to call a special function.This pecial function first remembers the line where the loop started. The nit interpret state is set of the local state in the state is set of the s

and executes the commands in its field sequentiallyWhen imeets the elative END it comes back to the line where the loopstarted. Afterrepeating the number of times set in the REPEATinethefunction quits. It is interesting to notice that those two calls ca n benested. For PROTOCOL, the interpreter fills the Communication Units and executes them, skipping the IBP Client Library. This way, the semantic of the communication and the

#### END:

When the file is over, the interpreter willstop, and hcCPU control will be returned the Test Shell.

robustness of heta-vecarbetested.

#### **VS OFTWARESTRUCTURE**

#### *A. Important Data Structures*

#### *i. Variable:*

**Struct** { char \*name; intype; void\*value; }\*variable;

> This is the structure that represents an IBP-TL variableThereis global array of this structure e for all the variables used in one test script file. When the API uses wariable defined ith SET area, the interpreterneeds to search the whole variable table to find the variable which has the samename; but, as the number of variables is normally rathers mall this has no (or extremely little) performancedrawbacks. The types of the variables wilbedefined ater.

#### *ii. Line Command*

Struct { int argc; char \*argv; } \*line\_cmd;

> This is the structure used to represent a commandline. There is a global array of this structureforthewholescriptfile. We have to read the wholescript file into memory to allow loops.

And there are some other data structures for global variable which may be decided ater.

### *B. Some Illustration of the Test Driver*

Wedon't check the gramma rof the script file at firstfiwefind any mistake of the syntax while executing hefile, the xecution will stop at he currentline, unless otherwise defined with the ERROR directive. The test script can be only accepted as file. The test shell can't recognize thetest language, which can only be recognized by heinterpreter.

At this time, some functions are not yet implemented(likeMCOPYandERROR),and wilbe added the test hiveral attendate.

#### **REFERENCES**

- 1. BassiA. BeckMPlank J, Wolski R. InternetBackplaneProtocol:API1.0, University of Tennessee, Knoxville, 2001.
- 2. PlankJ.BeckMElwasif, WMoore, T, Swany, M, Wolski, R, The Internet Backplane Protocol: Storage in the Network.in *NetStore99*, (Seattle, WA, 1999).